## *rrdtool.exe*报错,是指此软件在服务器无法正常运行,这个是记录流量数据的,不影响业务的正常使用。 可以将配置受控端主目录下的配置文件参数*enable\_monitor*设置为*false,*然后重启受控端。

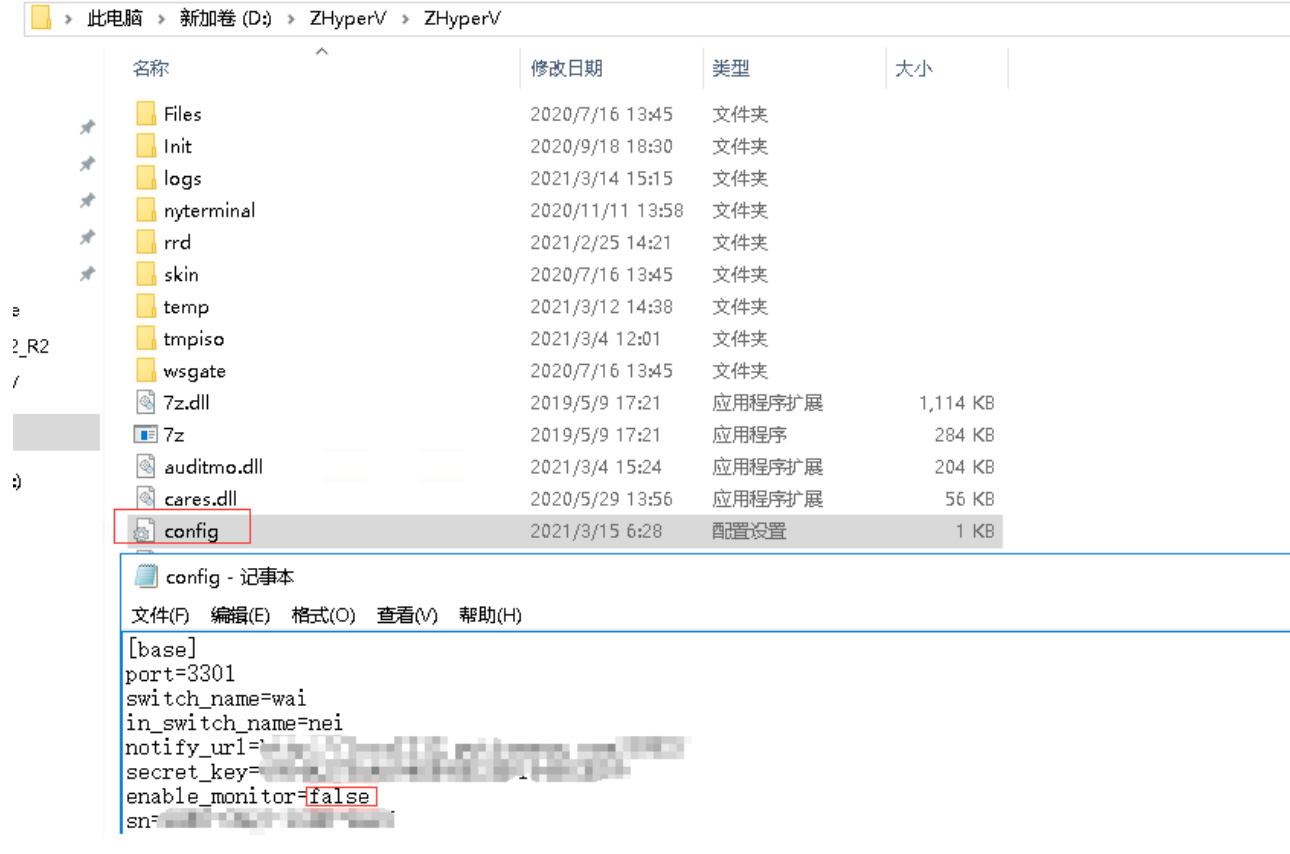